# MPAS I/O

March 5, 2012

# **Contents**

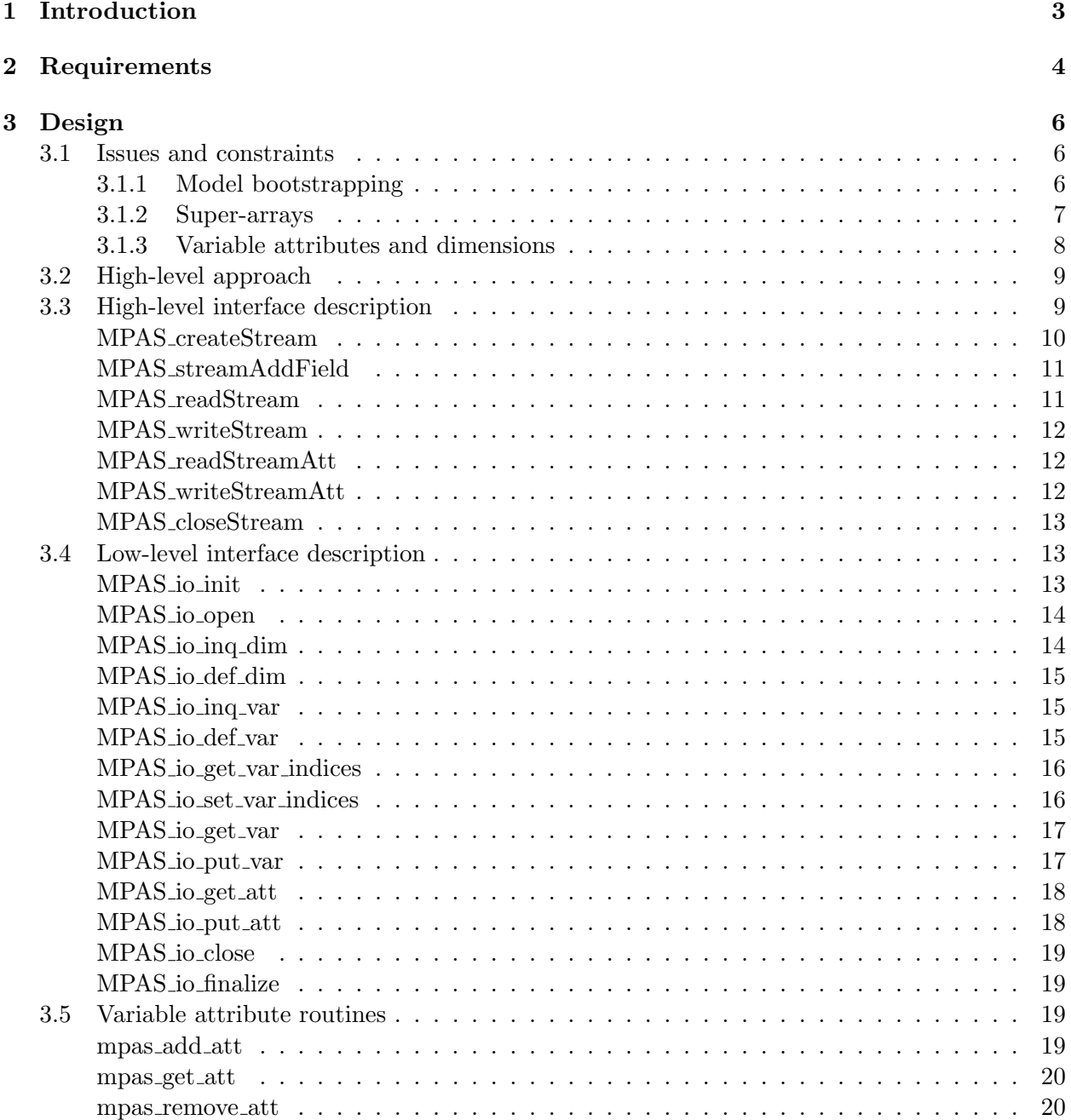

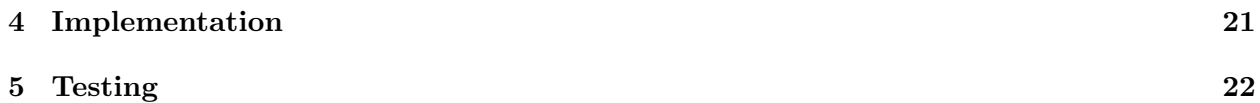

# <span id="page-3-0"></span>Introduction

In order to support multiple blocks of cells per MPI task, there are a number of development issues that need to be addressed:

- 1. Update/extend the fundamental derived types in mpas grid types.F. In order for other parts of the infrastructure to handle multiple blocks per task in a clean way, we'll need to be able to pass a head pointer to a field into a routine, and have that routine loop through all blocks for that field, with information about which cells/edges/vertices in that field need to be communicated.
- 2. Decide on a new MPAS I/O abstraction layer, which will provide a high-level interface to the PIO layer for the rest of MPAS. This layer should work with blocks of fields, and make it possible to define an arbitrary set of I/O streams at run-time.
- 3. Add a new module to parse a run-time I/O configuration file that will describe which fields are read or written to each of the I/O streams that a user requests via the file. This module will make calls to the new MPAS I/O layer to register the requested fields for I/O in the requested streams.
- 4. Update the mpas dmpar module to support communication operations on multiple blocks per task. This will likely involve revising the internal data structures used to define communication of cells between tasks, and also require revisions to the public interface routines themselves.
- 5. Modify the block decomp module to enable a task to get a list of cells in more than one block that it is to be the owner of. Implemented in the simplest way, there could simply be a namelist option to specify how many blocks each task should own, and the block decomp module could look for a graph.info.part.n file, with n=num blocks per task\*num tasks, and assign blocks k,  $2k$ ,  $3k$ , ..., num blocks per task\*k to task k.

This document addresses the requirements and design of a new MPAS I/O layer (Item 2, above) that will provide much-needed functionality, including the ability to perform I/O on multiple blocks per MPI task, to perform input and output in parallel, and to allow for an arbitrary number of I/O streams (as well arbitrary set of fields in each of those streams) to be defined by the user.

# <span id="page-4-0"></span>Requirements

In order to meet current I/O needs, and to provide flexibility for future extension, the new I/O layer in MPAS must meet the following requirements.

- The I/O interface must allow the user to define sets of fields (constituting a "stream") that are read or written as a group from/to a file at a common time. The I/O times, as well as the fields in the stream, are decided on a per-stream basis.
- The dimensions used by fields in a stream must be arbitrary.
- It must be possible to designate each stream as either an input stream or an output stream.
- There must be no artificial limit (i.e., aside from memory limits) to the number of streams that can be concurrently in use.
- The I/O interface must allow the user to choose which I/O "format" (among any that are implemented by the I/O layer) to use on a per-stream basis. A format refers to the file format and method used to write the file, e.g., netCDF, pNetCDF or binary via MPI-IO. At a minimum, the I/O layer must implement both serial netCDF and pNetCDF.
- The user must be able to specify the number of tasks used for I/O.
- The I/O interface must support the ability to read and write variable attributes and global attributes.
- The I/O interface must support fields with multiple blocks on an MPI task.
- For an identical field, it must be possible to produce identical file output through the I/O layer regardless of the MPI task count, the distribution of blocks between MPI tasks, or the distribution of cells between blocks.
- The I/O layer must support an exact model restart.
- The I/O layer must implement CF metadata conventions.

In addition to the these requirements, there are several capabilities that should be considered for eventual (if not immediate) implementation in the new I/O layer; consequently, the design should accommodate the addition of the following capabilities as much as possible.

- Output subsetting: In many cases, it would be useful to write fields on only a subset of the full MPAS grid. For example, we may like to write certain fields only over the high-resolution part of a variable-resolution grid at a higher temporal frequency.
- Precision conversion: For high-resolution or very long simulations, it may not be desirable to write real-valued history fields in double precision, and in such cases, the ability to write certain fields to disk in single precision would be beneficial in terms of time spend doing output and in terms of disk space.
- Use a specified file handle: When MPAS is being driven by another model or coupler, e.g., in the case where MPAS-A is being run within CAM, the ability to read or write from a specified file handle (primarily a PIO file handle, assuming the initial I/O layer will be implemented using PIO) would allow for the re-use of the MPAS I/O layer.
- Field masking: The ability to substitute masked or missing values in fields for more sensible missing values in output files would be helpful in certain cases.

# <span id="page-6-0"></span>Design

In this chapter, the design of the MPAS I/O layer is described. First, a summary of implementation issues is presented to help in understanding the constraints placed on the design; a major consideration is the fact that, although partitions of the MPAS SCVT meshes are currently computed off-line, to be read at model start-up, MPAS should ultimately be capable of computing this partition 'on-line', that is, at run-time. Having discussed the major design constraints, the interface to the new I/O layer is then presented in detail.

### <span id="page-6-1"></span>3.1 Issues and constraints

#### <span id="page-6-2"></span>3.1.1 Model bootstrapping

The process of reading fields at the beginning of an MPAS model run is inherently tied to the process of partitioning the SCVT mesh at run-time. This follows from the fact that cell-connectivity information must be used in the generation of the partitions, yet this information resides in the very file to be read as the *cellsOnCell* field. Further, in order to partition the edges and vertices of the mesh, information on the connections between the edges, vertices, and cells is needed, and this information is also stored in a file as  $edgesOnCell$ , cellsOnEdge, verticesOnCell, and cellsOnVertex. In short, cell-based fields are needed in order to partition the SCVT mesh so that these and other cell-based fields can be read in parallel onto their (computed) computational partitions (i.e., blocks), and similarly for edge-based and vertex-based fields.

The current procedure for dealing with these issues relies on a bootstrapping procedure, in which:

- 1. The total number of cells, edges, and vertices in the mesh are read from the input file from the dimensions nCells, nEdges, and nVertices.
- 2. A contiguous range of cell, edge, and vertex global indices is assigned to each task, e.g., cells nint(mpi\_rank \* nCells / mpi\_size)+1 through nint((mpi\_rank+1) \* nCells / mpi\_size).
- 3. Each I/O task reads its range of global indices for the fields indexToCellID, indexToEdgeID, indexToVertexID, nEdgesOnCell, cellsOnCell, edgesOnCell, verticesOnCell, cellsOnEdge, and cellsOnVertex.
- 4. A partitioning of the SCVT mesh is requested from the block decomp module, given a distributed description of the mesh connectivity based on the *cellsOnCell* field (distributed across all I/O tasks); currently, this partitioning is read from a graph. info file.
- 5. The *indexToCellID*,  $nEdgesOnCell$ , and cells $OnCell$  fields are re-distributed so that each of the tasks owns the global indices of these fields that were assigned to it by the partitioning of the mesh.
- 6. Halos are constructed for the cells; a halo consists of all of the cells referenced in the cells  $On$ -Cell array that are not in the indexToCellID array.
- 7. The edges OnCell and vertices OnCell fields are re-distributed so that each task has these fields for all cells in its block(s), including halo cells.
- 8. Each task constructs a list of edges and vertices adjacent to cells in the blocks(s) owned by that task.
- 9. The cellsOnEdge and cellsOnVertex fields are re-distributed so that each task has these fields for all edges and cells in its block(s).
- 10. The edges and vertices in each block are divided into owned and halo edges and vertices based on the cellsOnEdge and cellsOnVertex fields; an edge iEdge is owned iff cellsOnEdge(1, iEdge) is an owned cell, and a vertex  $iVtx$  is owned iff cellsOnVertex(1,  $iVtx$ ) is an owned cell.
- 11. Knowing how many (and which) cells, edges, and vertices are in each block (as well as which are owned and which are ghost), block data structures are allocated by each task.
- 12. Fields are then read in parallel and re-distributed among the tasks into the field arrays of the block data structures on each task.

In this procedure, it is important to note that every compute task is also an I/O task. This will not be true in future, where the I/O tasks may be a subset of the MPI tasks (or possibly even a disjoint set of tasks).

#### <span id="page-7-0"></span>3.1.2 Super-arrays

Currently, the registry-generated I/O code in the mpas io input and mpas io output modules handles the details of packing and unpacking individual constituent arrays from super-arrays; for example, in the atmosphere models, the fields  $qv$ ,  $qc$ , and  $qr$  exist as individual fields in input and output files, but are packaged together in a "super-array" of one higher dimension in the model, namely, as the array scalars. To support multiple blocks per MPI task, the I/O system will most naturally work with the derived data types for fields and blocks, since these types contain links between blocks on the same MPI task. However, there is currently no information available in the field types to indicate whether the field is a super-array, and, if so, the names of its constituents. The new I/O system could rely on the MPAS registry to generate code internal to the module to handle super-arrays, but such an approach would not easily facilitate run-time determination of the number of scalar constituents in a model, nor would it lead to completely general I/O code. In the new I/O layer, it would be preferable to have no registry-generated internal code (internal to the module), and to require that the field types be extended to contain super-array information, so that the I/O layer would be presented with all necessary information to pack or unpack these super-arrays.

#### <span id="page-8-0"></span>3.1.3 Variable attributes and dimensions

In order to make the field types self-describing for the I/O layer, it will be necessary to extend these types to contain extensible lists of variable attributes — in place of the currently hard-wired attributes units and description in the io info component of the field types. Also, information about the dimensions of the field should be added. One possible way of extending the field types would result in definitions as in the listings below.

```
! Derived type for storing fields
type field 3D Real
   ! Back-pointer to the containing block
   type (block_type), pointer :: block
   ! Raw array holding field data on this block
   real (\text{kind}=\text{RKIND}), dimension (:,:,:), pointer :: array
   ! Information used by the I/O layer
   character (len = 1024) :: fieldName
   character (len = 1024), dimension (3) :: dimNames
   integer, dimension (3) : dim Sizes
   logical :: hasTimeDimension
   type (att_list_type), pointer :: att_list
   ! Pointers to the prev and next blocks for this field on this task
   type (field 3DReal), pointer :: prev, next
   ! Halo communication lists
   type (exchange_list), dimension(:), pointer :: sendList
   type (exchange\_list), dimension(:), pointer :: recvList
   type (exchange_list), dimension(:), pointer :: copyList
end type field 3D Real
```

```
! Derived type describing info for doing I/O specific to a field
type att_list_type
     character (len = 1024) :: attName
     integer :: attType \quad ! \quad l = int, 2 = int \_ array, 3 = real, etc.
     integer :: attValueInt : 1 + 1 + 2 + 3 + ... + 4 + 4 + 5 + ...integer, dimension(:), allocatable :: attValueIntA l attType==2
     real :: \text{attValueReal} \qquad \qquad! etc.
     type (att_list_type), pointer :: next
end type att_list_type
```
Besides extensions to the field types, a mechanism should be provided for adding and removing attributes in the field attribute list. It should suffice to have the registry program generate code to initialize the field's dimensions (both names and sizes).

## <span id="page-9-0"></span>3.2 High-level approach

Conceptually, the bootstrapping part of the input procedure described in the preceding section (steps  $1 - 11$ ) is independent of the particular I/O streams that will be later used by the model to read initial conditions, periodically update boundary conditions, and write history or restart files (step 12); also, the bootsrapping only needs to be performed once at model start-up, regardless of the number of streams used in the model. Toward the goal of presenting a simple stream-oriented interface to the model developer and hiding the details of getting, assigning, and allocating blocks, yet minimizing the amount of code to be written and maintained, we propose to split the MPAS I/O interface into two parts. One part will provide low-level routines to open and close files, read and write arbitrary index ranges of individual arrays, read and write attributes, etc., with the level of abstraction similar to that of the netCDF or PIO interfaces. The second, high-level part of the I/O interface will provide routines for creating a stream, adding MPAS field-types to the stream, and reading or writing the stream. The high-level routines will work with the derived data types for fields and blocks defined in the mpas grid types module, and their functionality will be built on the functionality provided by the low-level interface, which will be used principally during bootstrapping.

One important consequence of allowing the user to define an arbitrary set of streams, in light of the need for a bootstrapping procedure, is that some file containing the information needed by the bootstrapping procedure must always be designated by the user. The responsibility for meeting this requirement will be taken on by the run-time I/O specification module, described in Item 3 of the Introduction.

### <span id="page-9-1"></span>3.3 High-level interface description

The high-level interface is expected to be the primary interface to MPAS I/O for the user (i.e., model developer), assuming the bootstrapping procedure needed to partition the global mesh and allocate blocks has been done. Using the interface described in this section, a typical set of calls to read a stream might look something like the following.

```
call MPAS_io_init(dminfo, 16, 32, ierr) ! From the "low-level" interface
call MPAS_createStream(init, 'x1.10242.init.nc', &
                      MPAS_STREAM_PNETCDF, MPAS_STREAM_INPUT, 0, ierr)
call MPAS_streamAddField(init, theta, ierr)
call MPAS_streamAddField(init, u, ierr)
call MPAS_streamAddField(init, w, ierr)
call MPAS_streamAddField(init, qv, ierr)
call MPAS_streamAddField(init, qc, ierr)
call MPAS_streamAddField(init, qr, ierr)
call MPAS_readStream(init, 1, ierr)
call MPAS_readStreamAtt(init, 'on_a_sphere', isSphericalGrid, ierr)
call MPAS_readStreamAtt(init, 'sphere_radius', radius, ierr)
call MPAS_closeStream(init, ierr)
call MPAS_io_finalize(ierr) ! From the "low-level" interface
```
A typical set of calls to write a stream might look like the following.

call MPAS\_io\_init(dminfo, 16, 32, ierr) ! From the "low-level" interface

```
call MPAS_createStream(init, 'x1.10242.output.nc', &
                      MPAS_STREAM_PNETCDF, MPAS_STREAM_OUTPUT, 1, ierr)
call MPAS_streamAddField(init, theta, ierr)
call MPAS_streamAddField(init, u, ierr)
call MPAS_streamAddField(init, w, ierr)
call MPAS_streamAddField(init, qv, ierr)
call MPAS_streamAddField(init, qc, ierr)
call MPAS_streamAddField(init, qr, ierr)
call MPAS_writeStreamAtt(init, 'on_a_sphere', isSphericalGrid, ierr)
call MPAS_writeStreamAtt(init, 'sphere_radius', radius, ierr)
call MPAS_writeStream(init, 1, ierr)
call MPAS_closeStream(init, ierr)
call MPAS_io_finalize(ierr) ! From the "low-level" interface
```
In the above read and write usage examples, it should be noted that the *variable attributes* are handled automatically by the stream layer, where any variable attributes defined in a field type will be attached to the corresponding array in the output file, and any variable attributes attached to an array in the input file will be added to the attribute list for the array's corresponding field type.

One point not obvious from the interface description concerns streams that have a mix of timevarying and time-invariant fields. For such streams, the time-invariant fields will be read only on the first call to MPAS readStream for the stream; subsequent calls to MPAS readStream will only read the specified time frame for time-varying fields. Similarly, calls to MPAS writeStream will only write time-invariant fields on the first call for the stream, or whenever the specified number of frames per file has been exceeded and a new output file must be created; thus, for output streams, every file created from that stream will contain a copy of the time-invariant fields.

Although there are routines for reading and writing global attributes, no analogous routines exist in the high-level interface for variable attributes. In the proposed design, the set of variable attributes is fixed as those attributes in the io info type described in the mpas grid types module; the values of these attributes are automatically written and read when a stream is written or read. The rationale behind this decision is that, while global attributes may frequently be changed to reflect new information that needs to be carried around with a dataset, the variable attributes are more likely to be fixed to meet, e.g., CF metadata conventions.

#### <span id="page-10-0"></span>subroutine

# MPAS createStream(stream, filename, io format, io direction, frames per file, ierr)

Creates a new I/O stream, to which fields can be added before reading or writing the stream. For input streams, the number of frames per file must be 0 or 1, and for output streams the number of frames per file can be any number  $\geq 0$ ; if frames per file  $> 0$ , the first timestamp in the file will be inserted automatically into the filename based on the value of mesh%xtime.

#### Input

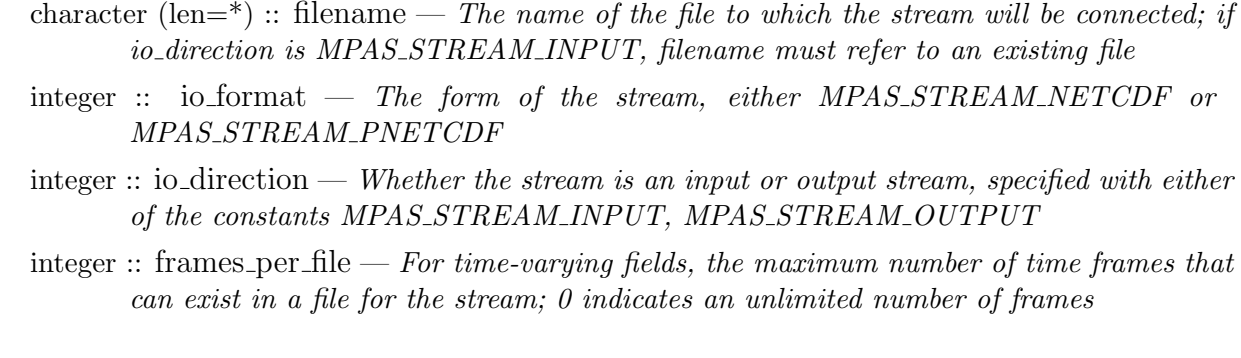

#### Output

 $type(MPAS\_Stream\_type) :: stream - The newly created I/O stream$ integer, optional  $\therefore$  ierr  $\overline{\phantom{a}}$  The return error code

<span id="page-11-0"></span>subroutine

## MPAS streamAddField(stream, field, ierr)

Adds an MPAS field type to the set of fields in the stream; the field can be any of the field types defined in the mpas grid types module, e.g., field2DReal.

#### Input

type(MPAS Stream type) :: stream — An MPAS stream previously created with a call to MPAS createStream

type(field2DReal) :: field  $-$  The field to be added to the stream

#### Output

integer, optional  $\therefore$  ierr  $\overline{\phantom{a}}$  The return error code

<span id="page-11-1"></span>subroutine

MPAS readStream(stream, frame, ierr)

Reads all fields associated with the stream; for time-varying fields, the field will be read at the time-frame specified by the frame argument.

#### Input

type(MPAS\_Stream\_type) :: stream  $-$  The I/O stream to read

integer :: frame — For time-varying fields, the time frame to be read; ignored for time-invariant fields

#### Output

integer, optional  $::$  ierr  $-$  The return error code

#### <span id="page-12-0"></span>subroutine

# MPAS writeStream(stream, frame, ierr)

Writes all fields associated with the stream; for time-varying fields, the field will be written at the time-frame specified by the frame argument.

#### Input

type(MPAS\_Stream\_type) :: stream  $-$  The I/O stream to write integer  $\therefore$  frame  $\overline{F}$  for time-varying fields, the time frame to be written

#### Output

integer, optional  $\therefore$  ierr  $\overline{\phantom{a}}$  The return error code

#### <span id="page-12-1"></span>subroutine

MPAS readStreamAtt(stream, attName, attValue, ierr)

Reads a global attribute from the stream; the type of the attribute in the stream must match the type of the attValue argument.

#### Input

type(MPAS\_Stream\_type) :: stream — The  $I/O$  stream from which the attribute will be read character (len= $*$ ) :: attName — The name of the attribute to read

#### Output

various types :: attValue  $-$  The value of the attribute integer, optional  $\therefore$  ierr  $\overline{\phantom{a}}$  The return error code

#### <span id="page-12-2"></span>subroutine

### MPAS writeStreamAtt(stream, attName, attValue, ierr)

Writes a global attribute to the stream, with the type of the attribute determined by the type of the attValue argument.

#### Input

type(MPAS\_Stream\_type) :: stream  $-$  The I/O stream to which the attribute will be written character (len= $*$ ) :: attName — The name of the attribute to write various types :: attValue — The attribute value to be written

#### Output

integer, optional  $\therefore$  ierr  $\overline{\phantom{a}}$  The return error code

<span id="page-13-0"></span>subroutine

MPAS closeStream(stream, ierr)

Closes an I/O stream.

#### Input

type(MPAS\_Stream\_type) :: stream  $-$  The I/O stream to be closed

#### Output

integer, optional  $\therefore$  ierr  $\overline{\phantom{a}}$  The return error code

# <span id="page-13-1"></span>3.4 Low-level interface description

The main purpose of the low-level MPAS I/O interface is to support the bootstrapping procedure at model start-up and to support the functionality of the high-level I/O interface (i.e., to allow the high-level interface to be implemented using a package-independent interface). Of course, if the user requires a greater level of control over the reading or writing of a file, the low-level interface could in principle be used directly without tying the resulting user code to a particular external package (e.g., PIO or netCDF).

#### <span id="page-13-2"></span>subroutine

MPAS io init(dminfo, io task count, io task stride, ierr)

Initializes the MPAS I/O layer; this routine must be called once by every task before any subsequent calls to MPAS I/O routines are made.

#### Input

type( $dm$  info) ::  $dm$ info  $-$  The dminfo structure returned by the mpas\_dmpar module

integer :: io\_task\_count  $-$  The number of I/O tasks to use when reading and writing streams integer  $\therefore$  io\_task\_stride — The stride between I/O tasks

#### Output

integer, optional  $::$  ierr  $-$  The return error code

#### <span id="page-14-0"></span>function

#### MPAS io open(filename, mode, ioformat, ierr)

Opens a file, either for reading or writing, using the specified file-level format.

#### Return value

A handle (of type MPAS IO Handle type) to the opened file to be used in subsequent calls to the MPAS low-level I/O layer.

#### Input

character (len= $*$ ) :: filename — The name of the file to open integer :: mode — Either of the constants MPAS\_IO\_READ or MPAS\_IO\_WRITE, specifying whether the file is to be opened for reading or writing integer :: ioformat — The format of the file, either MPAS\_IO\_NETCDF or MPAS\_IO\_PNETCDF

#### Output

integer, optional  $\therefore$  ierr  $\overline{\phantom{a}}$  The return error code

<span id="page-14-1"></span>subroutine

MPAS io inq dim(handle, dimname, dimsize, ierr)

Returns the value of a dimension in a file opened for reading.

#### Input

type(MPAS\_IO\_Handle\_type)  $\therefore$  handle — An MPAS file handle character (len= $*$ ) :: dimname — The name of the dimension

#### Output

integer  $\therefore$  dimsize  $\frac{m}{n}$  and the dimension integer, optional  $\therefore$  ierr  $\overline{\phantom{a}}$  The return error code <span id="page-15-0"></span>subroutine

## MPAS io def dim(handle, dimname, dimsize, ierr)

Sets the value of a dimension in a file opened for writing.

#### Input

type(MPAS\_IO\_Handle\_type) :: handle — An MPAS file handle character (len= $*$ ) :: dimname — The name of the dimension

integer :: dimsize — The size of the dimension; the constant MPAS IO UNLIMITED DIM indicates an unlimited (record) dimension; only one unlimited dimension may be defined in a file

#### Output

integer, optional  $\therefore$  ierr  $\overline{\phantom{a}}$  The return error code

#### <span id="page-15-1"></span>subroutine

MPAS io inq var(handle, fieldname, fieldtype, ndims, dimnames, dimsizes, ierr)

Returns information (determined by the optional parameters passed to the routine) about a variable in a file opened for reading.

#### Input

type(MPAS\_IO\_Handle\_type) :: handle  $- An MPAS file handle$ character (len=\*) :: fieldname — The name of the field

#### Output

integer, optional :: fieldtype — The type of the field, identified by one of the module constants MPAS IO REAL, MPAS IO INTEGER, or MPAS IO LOGICAL

integer, optional  $\therefore$  ndims  $\overline{\phantom{a}}$  and  $\overline{\phantom{a}}$  for the field

- character (len=64), dimension(:), pointer, optional :: dimnames An array of dimension names for the field, which will be allocated by the routine with size ndims
- integer, dimension(:), pointer, optional :: dimsizes An array of dimension sizes for the field, which will be allocated by the routine with size ndims

integer, optional  $\therefore$  ierr  $\overline{\phantom{a}}$  The return error code

<span id="page-15-2"></span>subroutine

# MPAS io def var(handle, fieldname, fieldtype, dimnames, ierr)

Defines a variable in a file opened for writing. The dimensionality of the field is determined by the size of the dimnames argument.

#### Input

type(MPAS\_IO\_Handle\_type) :: handle  $- An MPAS file handle$ 

character (len= $*)$ : fieldname — The name of the field

- integer  $::$  fieldtype  $-$  The type of the field, identified by one of the module constants MPAS\_IO\_REAL, MPAS IO INTEGER, MPAS IO LOGICAL
- character (len=64), dimension(:) :: dimnames An array of dimension names, all of which must have been defined previously with calls to  $MPAS\_io\_def\_dim()$ , with the size of the array determining the dimensionality of the field

#### **Output**

integer, optional  $\therefore$  ierr  $\overline{\phantom{a}}$  The return error code

#### <span id="page-16-0"></span>subroutine

### MPAS io get var indices(handle, fieldname, indices, ierr)

Returns the global indices into the decomposed outermost dimension that will be read by the MPI task for the specified field. Each global index must be specified by at most one task.

#### Input

type(MPAS\_IO\_Handle\_type) :: handle  $- An MPAS file handle$ character (len=\*) :: fieldname — The name of the field

#### Output

integer, dimension(:), pointer :: indices — An array giving the global indices that will be read on this task for the field; the routine will allocate the array to match the size of the index set to be returned

integer, optional  $\therefore$  ierr  $\overline{\phantom{a}}$  The return error code

#### <span id="page-16-1"></span>subroutine

### MPAS io set var indices(handle, fieldname, indices, ierr)

Sets the global indices into the decomposed outermost dimension that will be read by the MPI task for the specified field. Each global index must be specified by at most one task.

#### Input

type(MPAS\_IO\_Handle\_type) :: handle  $- An MPAS$  file handle character (len=\*) :: fieldname — The name of the field integer, dimension(:) :: indices — An array of global indices to be written by this task for the field

### **Output**

integer, optional  $\therefore$  ierr  $\overline{\phantom{a}}$  The return error code

<span id="page-17-0"></span>subroutine

### MPAS io get var(handle, fieldname, array, ierr)

Reads the part of a field determined by the global indices that were previously specified in a call to MPAS io set var indices(); the size of the outer-most dimension of the array argument must match the size of the index array passed to a call to MPAS io set var indices() for the field. This is an overloaded routine, and the type of the array argument must match the type of the field in the file.

#### Input

type(MPAS\_IO\_Handle\_type) :: handle  $- An MPAS file handle$ character (len= $*$ ) :: fieldname — The name of the field

#### Output

various types, dimension(:) ::  $\text{array} - \text{The part of the field to be read by this task}$ integer, optional  $\therefore$  ierr  $\overline{\phantom{a}}$  The return error code

<span id="page-17-1"></span>subroutine

MPAS io put var(handle, fieldname, array, ierr)

Writes the part of a field determined by the global indices that were previously specified in a call to MPAS io set var indices(); the size of the outermost dimension of the array argument must match the size of the index array passed to a call to MPAS io set var indices() for the field. This is an overloaded routine, and the type of the array argument will determine the type of the field written to the file.

#### Input

```
type(MPAS_IO_Handle_type) \therefore handle — An MPAS file handle
character (len=*) :: fieldname — The name of the field
```
various types, dimension(:) :: array — The part of the field to be written by this task

#### Output

integer, optional  $\therefore$  ierr  $\overline{\phantom{a}}$  The return error code

#### <span id="page-18-0"></span>subroutine

```
MPAS io get att(handle, attName, attValue, fieldname, ierr)
```
Returns the value of an attribute from a file. If a fieldname is specified, the attribute is a variable attribute; otherwise, the attribute is a global attribute. This is an overloaded routine, and the type of the attValue argument must match the type of the attribute in the file.

#### Input

type(MPAS\_IO\_Handle\_type) :: handle — An MPAS file handle

character (len= $*)$ : attName — The name of the attribute

character (len= $*$ ), optional :: fieldname — If present, the name of the field to which the attribute is attached

#### Output

various types  $::$  attValue  $-$  The value of the attribute integer, optional  $::$  ierr  $-$  The return error code

#### <span id="page-18-1"></span>subroutine

MPAS io put att(handle, attName, attValue, fieldname, ierr)

Sets the value of an attribute in a file. If a fieldname is specified, the attribute is a variable attribute; otherwise, the attribute is a global attribute. This is an overloaded routine, and the type of the attValue argument will determine the type of the attribute written to the file.

#### Input

type(MPAS\_IO\_Handle\_type) :: handle  $-An$  MPAS file handle

character (len=\*) :: attName — The name of the attribute

various types :: attValue — The value of the attribute

character (len=\*), optional :: fieldname — If present, the name of the field for which attName is an attribute

#### Output

integer, optional  $\therefore$  ierr  $\overline{\phantom{a}}$  The return error code

<span id="page-19-0"></span>subroutine

MPAS io close(handle, ierr)

Closes a file that was previously opened with a call to MPAS io open().

#### Input

type(MPAS\_IO\_Handle\_type) :: handle  $- An MPAS file handle$ 

#### Output

integer, optional  $::$  ierr  $-$  The return error code

# <span id="page-19-1"></span>subroutine

MPAS io finalize(ierr)

Finalizes the MPAS I/O layer. This routine must be the last MPAS I/O routine called once by every task.

#### Output

integer, optional  $::$  ierr  $-$  The return error code

# <span id="page-19-2"></span>3.5 Variable attribute routines

Under the assumption that field types will be extended to include attribute lists as in Section [3.1.3,](#page-8-0) the following routines are proposed to make the task of adding and removing variable attributes easier for the user. These routines are not part of the I/O layer, but will be included in the mpas grid types module with the augmented field type definitions.

<span id="page-19-3"></span>subroutine

```
mpas add att(attList, attName, attValue, ierr)
```
Adds an attribute with the specified name and value to an attribute list. This is an overloaded routine, and the type of the attValue argument will determine the type of the variable attribute. If an attribute of the same name and type already exists for the variable, the attribute's value will be changed to attValue.

#### Input

```
type(att_list_type, pointer) :: attList — The field to which the attribute will be added
character (len=*): attName — The attribute name
integer :: various types — The attribute value
```
#### Output

integer, optional  $\therefore$  ierr  $\overline{\phantom{a}}$  The return error code

<span id="page-20-0"></span>subroutine

mpas get att(attList, attName, attValue, ierr)

Retrieves the value of an attribute with the specified name and value from an attribute list. This is an overloaded routine, and the type of the attValue argument must match the type of the variable attribute.

#### Input

type(att\_list\_type, pointer) :: attList — The field to which the attribute will be added character (len= $*)$ : attName — The attribute name

#### Output

integer :: various types — The attribute value integer, optional  $\therefore$  ierr  $\overline{\phantom{a}}$  The return error code

<span id="page-20-1"></span>subroutine

mpas remove att(attList, attName, ierr)

Removes an attribute with the specified name from an attribute list.

#### Input

type(att\_list\_type, pointer) :: attList — The field to which the attribute will be added character (len= $*)$ : attName — The attribute name

#### Output

integer, optional  $\therefore$  ierr  $\overline{\phantom{a}}$  The return error code

# <span id="page-21-0"></span>Implementation

TBD

# <span id="page-22-0"></span>Testing

TBD